# *Robert Stine 1*

# *Interpreting Multiple Regression*

# **Preliminaries**

# **Project and assignments**

– Hope to have some further information on project soon.

– Due date for Assignment #2.

# Review of Key Points

# **Outliers**

- *Leverage*: unusual in terms of the predictor
- *Influential*: the regression changes in an "important" way when the point is removed from the fit.
- Only leveraged points influence the *slope* of the model.
- Choice to retain or exclude an outlier driven by substance of problem.

# **Multiple regression adds predictors to the equation**

0. *Equation* adds more factors

$$
ave(Y_i | X_i) = \beta_0 + \beta_1 X_{i1} + \beta_2 X_{i2} + \mathbb{L} + \beta_k X_{ik}
$$

- 1. *Independent* observations (independent errors)
- 2. *Constant variance* observations (equal error variance)
- 3. *Normally distributed around* the regression line, written as an assumption about the unobserved errors:

$$
\varepsilon_i \sim N(0, \sigma^2)
$$

# **Interpreting regression coefficients**

- *Marginal* coefficient in one-predictor regression "includes" effects of other correlated factors that are not in the regression model.
- *Partial* coefficient in multiple regression attempts to separate the effects of various predictors (i.e., "holding the other factors fixed" expression)

# **Prediction intervals**

- In-sample: (prediction) +/– 2 RMSE.
- Extrapolation: Error is slope estimation is compounded as model is extrapolated farther out, leading to gradual widening of intervals.

# Interpreting Regression Coefficients

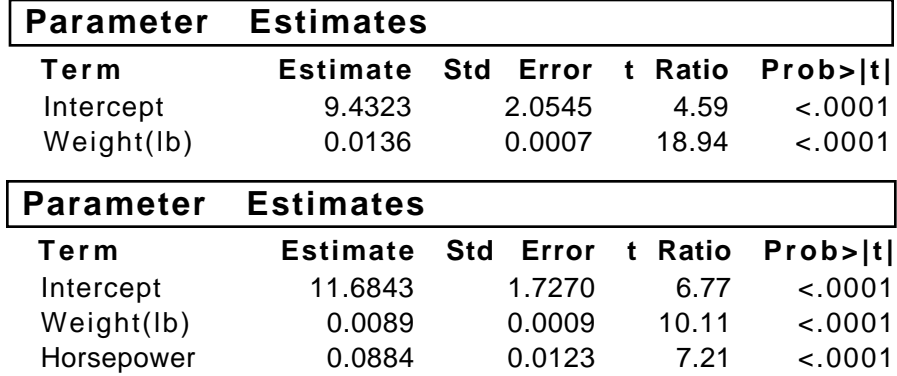

#### **Car fuel consumption example**

– Offer *several* points of view to help interpret these.

#### **Geometric view**

- "Table-top" geometry of points and planes in 3-D coordinates.
- Effect of correlation between two predictors on fitted slopes.

#### **Graph view (a graph with "nodes" and "edges")**

- Capture the effects of correlation among predictors
- Direct and indirect effects of predictors upon response
- Simple regression (marginal) slope combines direct and indirect effects.

#### **Back-to-basics view: What does** *any* **slope mean?**

- How does a slope in either model estimate what happens if we change the weight of a car, when in fact we *never* changed the weight of a car?
- Comparison of cars of different weight, not changing the weight.
- So how do you then get a multiple regression slope? (p. 121 for key plot)

## **Deciding which to use: marginal or partial?**

- What question are you trying to answer?
	- Are you comparing two cars that have different weights.
	- Are you comparing two cars with same HP but different weights.
- Which is more appropriate for estimating cost of gas to CA?

# **Key Application**

## **Separating the factors that influence sales**

– Which factor is the most important determinant of business growth?

– How do we evaluate the whole model and the individual components?

# Concepts and Terminology

## **New plot: Scatterplot matrix**

- Compact graphical summary of the pairwise associations among a collection of several variables. Visual correlation matrix – an array of plots rather than numbers.
- Put the response in the first row, the other predictors arranged below. This plot reveals collinearity among predictors as well as how each is related to the response.
- Generate this plot using JMP-IN's "Multivariate" command.
- Example (car data) on page 116.

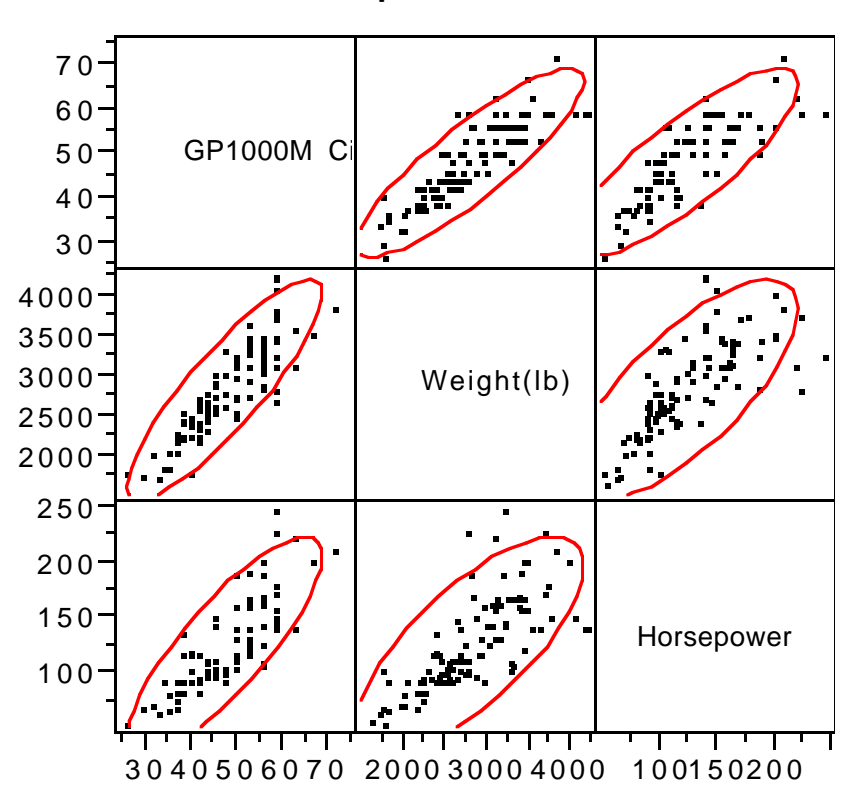

#### **Scatterplot Matrix**

## **Two types of inference for a multiple regression**

– One coefficient t-ratio

"Is this slope different from zero?"

New interpretation in multiple regression, incremental improvement: "Does this variable significantly improve a model containing rest?"

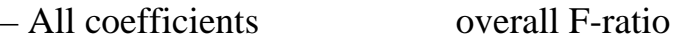

"Does this entire model explain significant amounts of variation?"

#### **Rationale for different procedures**

– Each addresses a specific aspect of the fitted model:

t-ratio considers one coefficient (intercept or slope) F-ratio considers all *slopes*, simultaneously, without allocating.

– Why not just do a bunch of t-tests, one for each slope?

One has to watch out for problems due to the *multiplicity* of testing several conjectures. With 20 predictors, you expect one significant by chance alone! Too many things appear significant that are not meaningful.

## **New statistical summary: Analysis of variance (ANOVA)**

– Summary of how much variation is being explained per predictor: For car data with *Weight* and *Horsepower* as predictors…

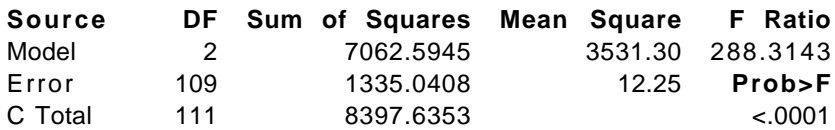

- Model-fitting process converts data into regression coefficients.
- F-ratio answers the question "Which explains more variation... one observation or one slope?"

## **Two "new" plots for each type of test**

– t-ratio

*Leverage plot* for each slope (p. 124, with more next time)

– F-ratio

Plot response on fitted values. The F-ratio tests the overall explanatory power of the model, as reflected in  $\mathbb{R}^2$ , which happens to be the squared correlation between the fitted values (predicted values for observations, like the values on the simple regression line) and the actual values.

# Examples for Today

## **Handouts**

Two examples illustrate what can happen with collinearity in regression. Beginning from a simple regression with a significantly positive marginal slope, the multiple regression has

- (a) Partial slope that is near zero, and
- (b) Partial slope that is significantly negative.

## **Automobile design ( cntd) Car89.jmp, p. 109**

"What other factors are important for the design?"

- *Add* variable for Horsepower (p 117)
	- Addition of HP is significant improvement since its t-ratio=7.21
	- Cost for carrying additional 200 lbs. for 3000 miles  $\approx$  5.3 gals
	- $R^2$  increases from 77% to 84% and RMSE drops to 3.50
- How small can we make the RMSE by adding other predictors?
- Add Cargo, Seating, Price (p 128)
	- Leverage plots reveal other outliers that exert effects on fit. (p 129)
	- Coefficients for "dubious" factors (e.g. Price) are sensitive to subsets
- How do we avoid "false positives" by searching over many predictors?
	- Expanded data includes some "special" extra predictors
	- $\bullet$  R<sup>2</sup> always goes up, even if predictor does not really help.
	- "Bonferroni method": compare p-value to 0.05/(number considered)
- Revisit the problem of how to go about expanding (or in general, building) a regression model in lectures 9 and 10.

# Key Take-Away Points

## **Multiple regression**

- Partial vs. marginal slope: Which is the right one to use?
- Testing some/all of the coefficients using t-test or F-ratio.
- Adding predictors to a regression to improve its fit
	- Useful predictors lead to better predictions
	- Poor predictors claim to improve, but only add "noise" (Dangers of "data dreging" and Bonferroni method)

#### **Collinearity**

- Predictors are related, making it hard to separate effects: Difference between marginal and partial coefficients
- Arises from correlation among the predictors
- Impact can be extreme
	- Change of sign in marketing handout example
	- Collapse of model's interpretation in advertising example.

# Next Time

## **Collinearity and diagnostics for multiple regression**

- How does one quantify the effects of collinearity?
- How does one check the residuals in a multiple regression, and learn how to add other factors?